### POLICE FEDERALE DGJ - DGS - DGA

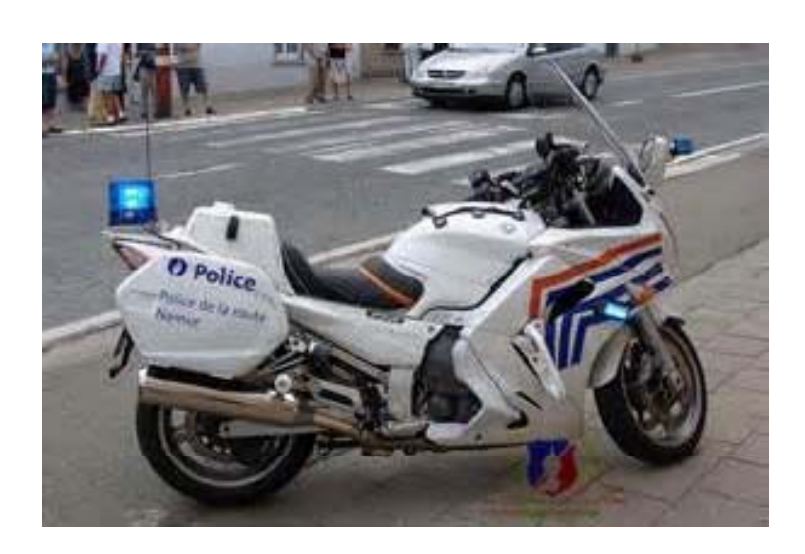

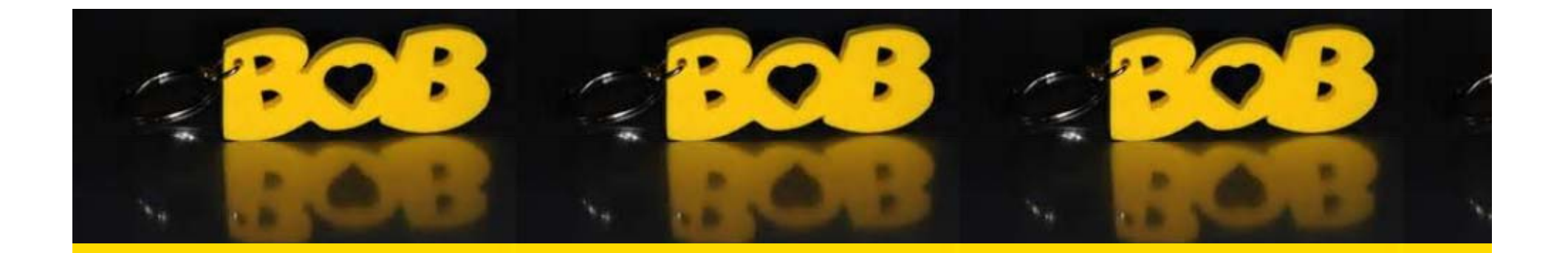

Avec la 6ième réforme, nous assistons dans le domaine de la circulation routière à un transfert des compétences du fédéral vers les régions, c'est ainsi que la complicité entre la police fédérale et l'IBSR prend fin pour aboutir à un partenariat police fédérale région wallonne

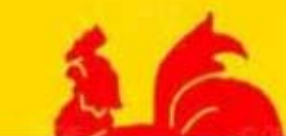

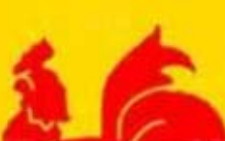

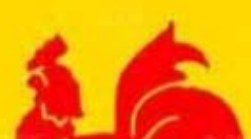

# PRESENTATION DU SERVICE

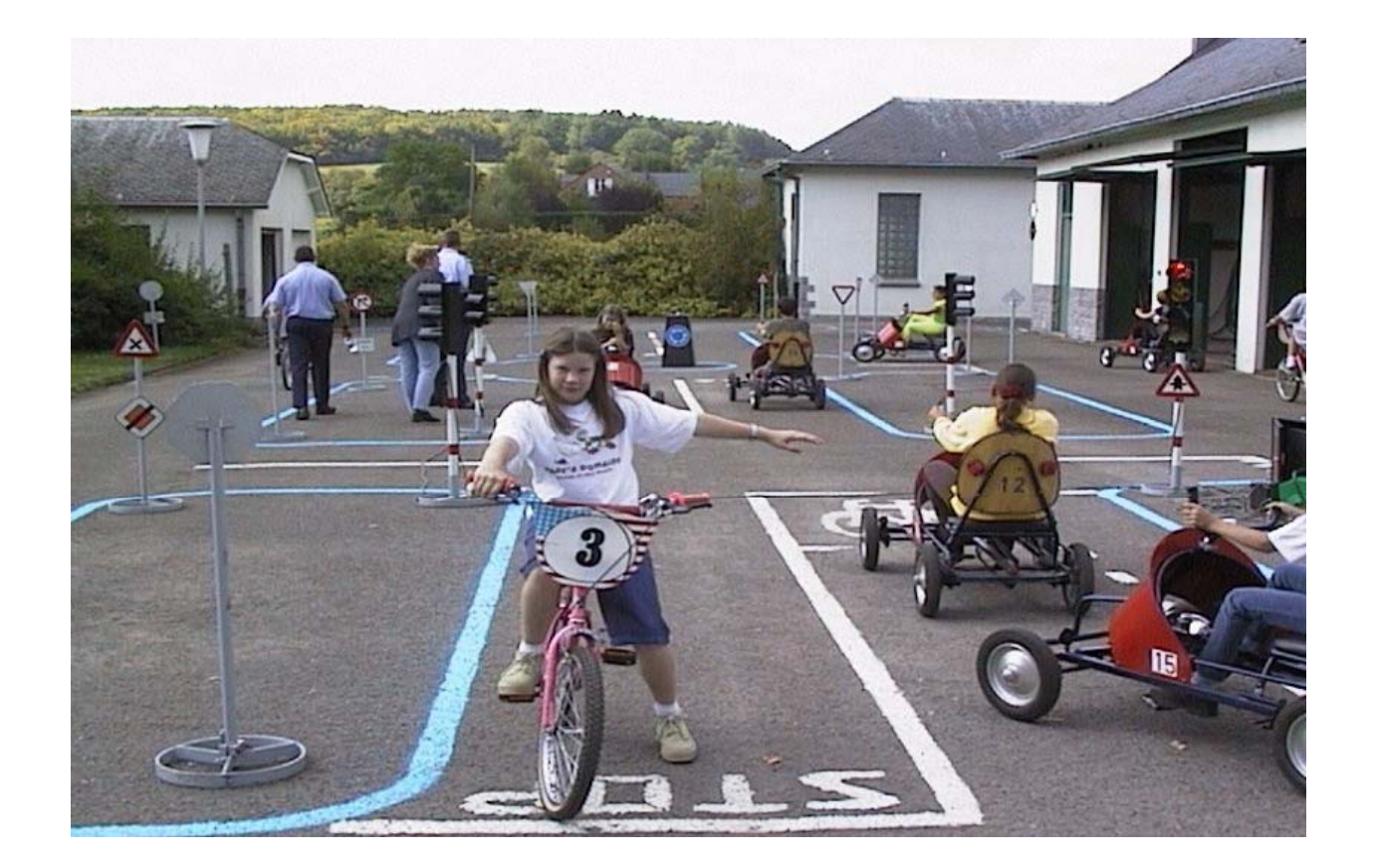

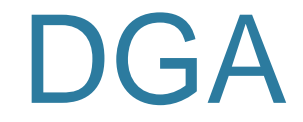

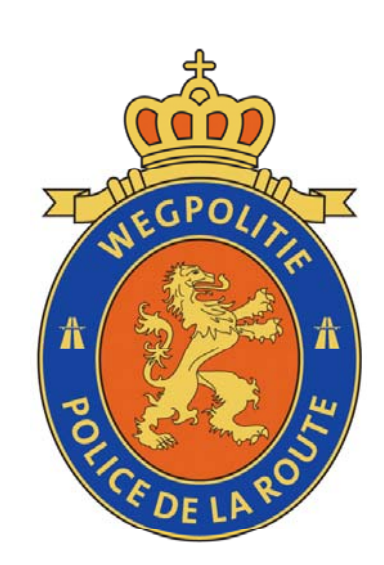

- DAH (police de la route)
- 5 CELLULES EDUCATION ET PREVENTION (pour la partie francophone du pays)
- 20 membres + 2 membres émission contact
- $\bullet$ 125.000 personnes rencontrées chaque année

# Les différentes cellules

**CEP NAMUR** Rue Bertrand Janquin, 70 à 5100 Namur

- Tél : 081/323380
- Email : cep.nam@hotmail.com
- 4 personnes
- Luc Linotte
- Dominique Remy
- Eric Mesuere
- Sabrina Viel
- $\bullet$ **CEP HAINAUT** Chemin de la procession, 188 à 7000 **Mons**
- Tél : 065/376380 gsm : 0497/057686
- **Email:** dga.dac.wpr.cephainaut@police.be
- $\bullet$ 3 personnes
- $\bullet$ • Pierre Vernimmen
- **Françoise Verbauwhede**
- Yves Bernier

#### **CEP LUXEMBOURG** rue de Neufchateau, 132 à 6700 Arlon

Tél : 063/214380

Email : cep.lux@hotmail.com

2 personnes

Jean-Marie Pierre

Michel Frisch

**CEP LIEGE** rue Verte Voie, 1 à 4041 Vottem

Tél 04/2286766

Email : jeanphidocquier@hotmail.com

3 personnes

Jean-Philippe Docquier

Françis Michel

René Warnimont

#### **CEP BRUXELLES** Rue Fritz Toussaint, 47 à 1050 Ixelles

Tél : 02/6426565

Email : dga.dah.cep.fed@police.be

3 personnes

Cédric Stroobants

Christian Denamur

Olivier Monsieur

#### Quel est le travail de ces policiers ?

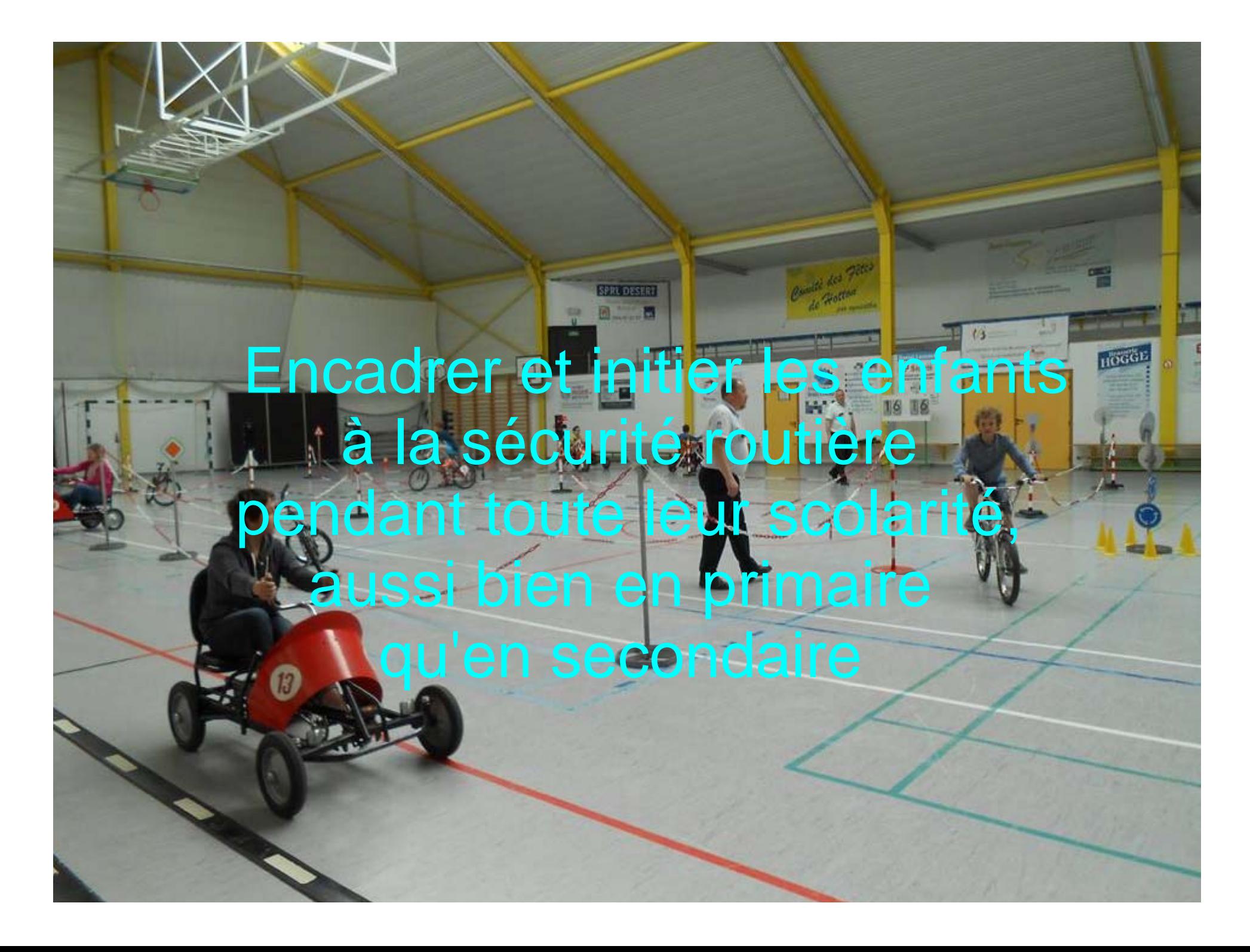

### Les activités du primaire

#### • Piste d'éducation routière (5 + 6)

- Piste d'habileté (5+6)
- Leçons en classe (5+6)
- Rallye cyclistes  $(5 + 6)$ 
	- Rallye piétons (3+4)

## Les activités du primaire

- A l'exception des zones de police de Namur et Flowal,
- Tous les élèves de 5 et 6 primaire des 12 autres zones sont accueillis un an sur deux sur les différentes pistes d'éducation routière.

( Chevetogne, Dinant, Gedinne, Andenne, Philippeville, Couvin, Bambois, Gembloux Sambreville et Sombreffe )

## Les activités du secondaire

Tous les élèves de 6ième secondaire sont rencontrés pendant 2 heures de cours au sein de leurs écoles, a<u>u programmer</u>

Le permis

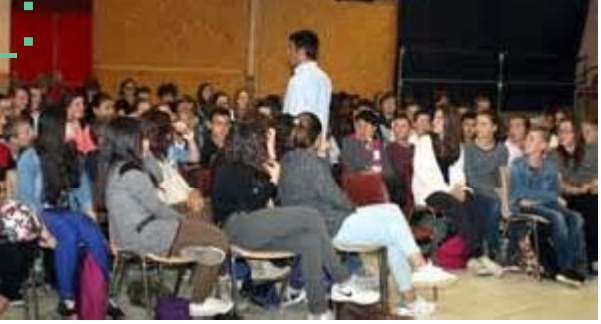

- La conduite défensive
- La ceinture
- Les assuétudes alcool drogues

## Les activités du secondaire

- $\bullet$  Passage de 50 minutes dans les écoles techniques pour les élèves de 4 ième secondaire
- 0 Programme : Le permis

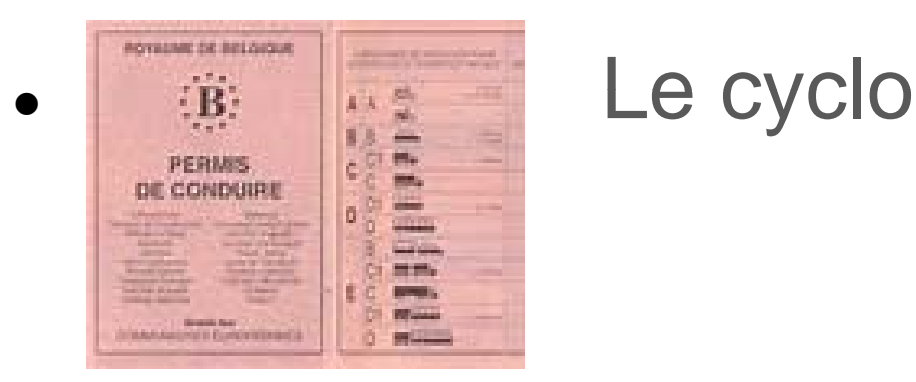

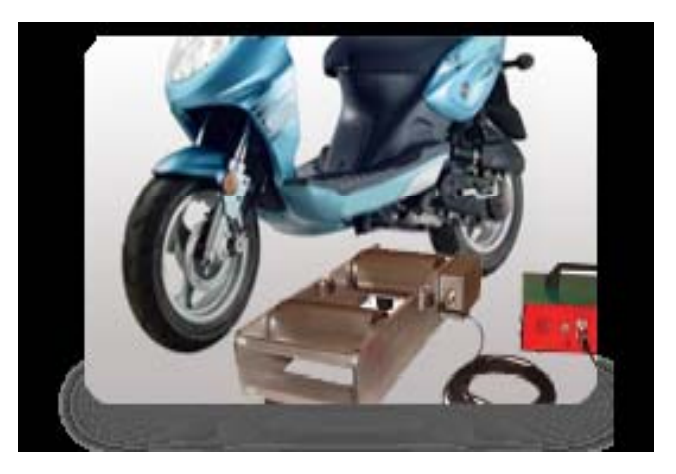

L'Europe avance dans l'uniformisation des différentes législations et la Belgique en bon élève modifie énormément de lois et règlements, notamment au niveau du permis de conduire, du code de la route, de l'immatriculation et du contrôle technique.

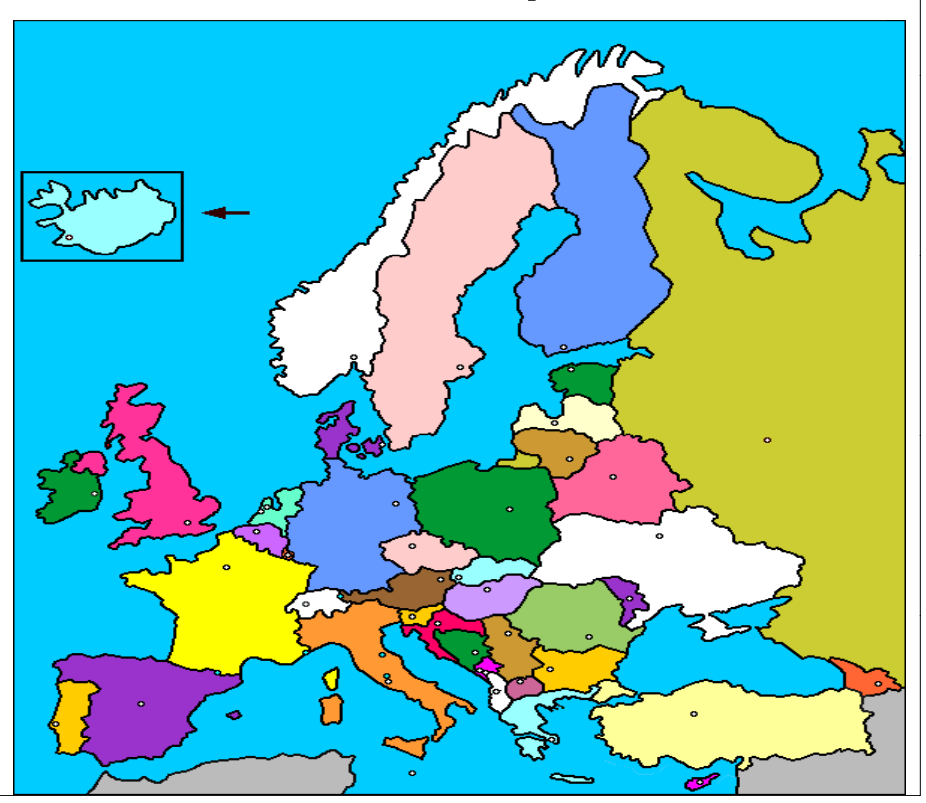

Les séniors sont très nombreux sur nos routes et entre 2005 et 2012, nous dénombrons 12 % en plus de victimes de plus de 75 ans, surtout parmi les cyclistes

Afin d'informer au maximum les citoyens, nous organisons des formations aussi bien avec nos aînés qu'avec des groupements et des associations de tout type,

notamment :

les cyclistes les cavaliers les motards

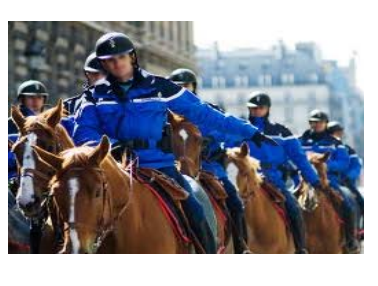

les entreprises les mouvements de jeunesse l'interne police et pompiers

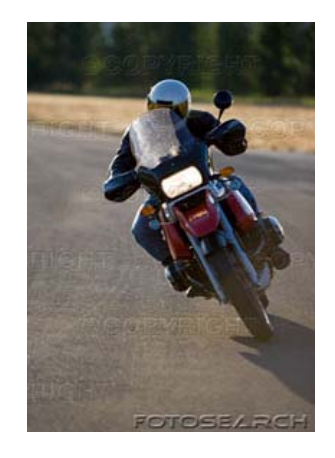

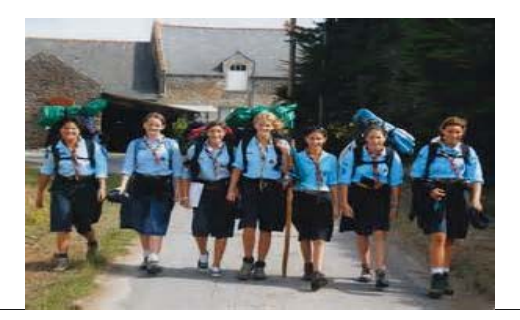

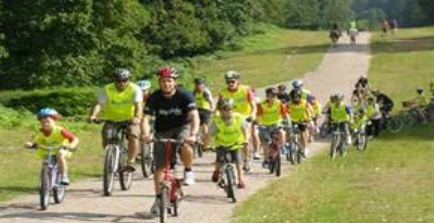

Nous rencontrons également un public important dans l'évènementiel, notamment :

Foire de Libramont Salon du cheval Salon auto-moto Salon de la famille Retro motor show

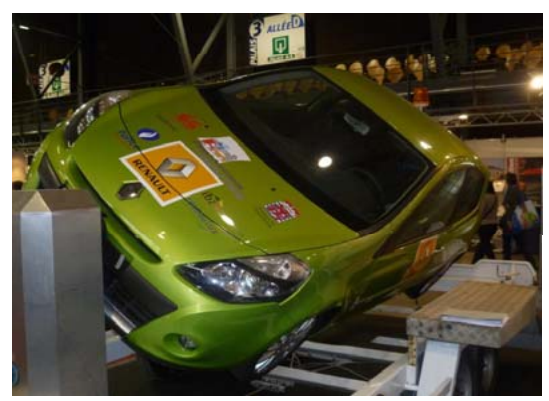

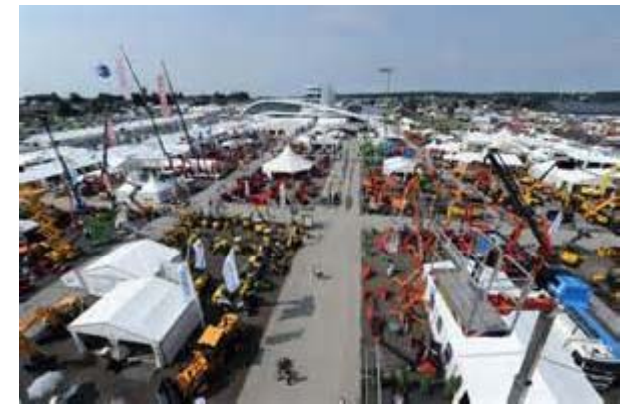

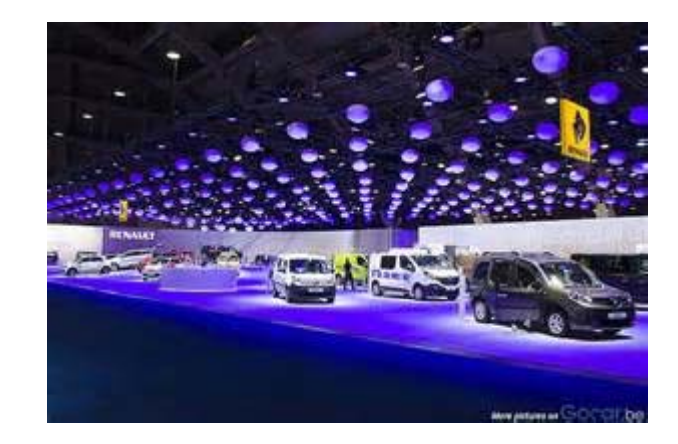

# LES OUTILS

• Un simulateur de conduite, propriété de la province de Namur, afin de préparer un maximum de conducteurs potentiels à la conduite défensive au travers d'exercices pratiques

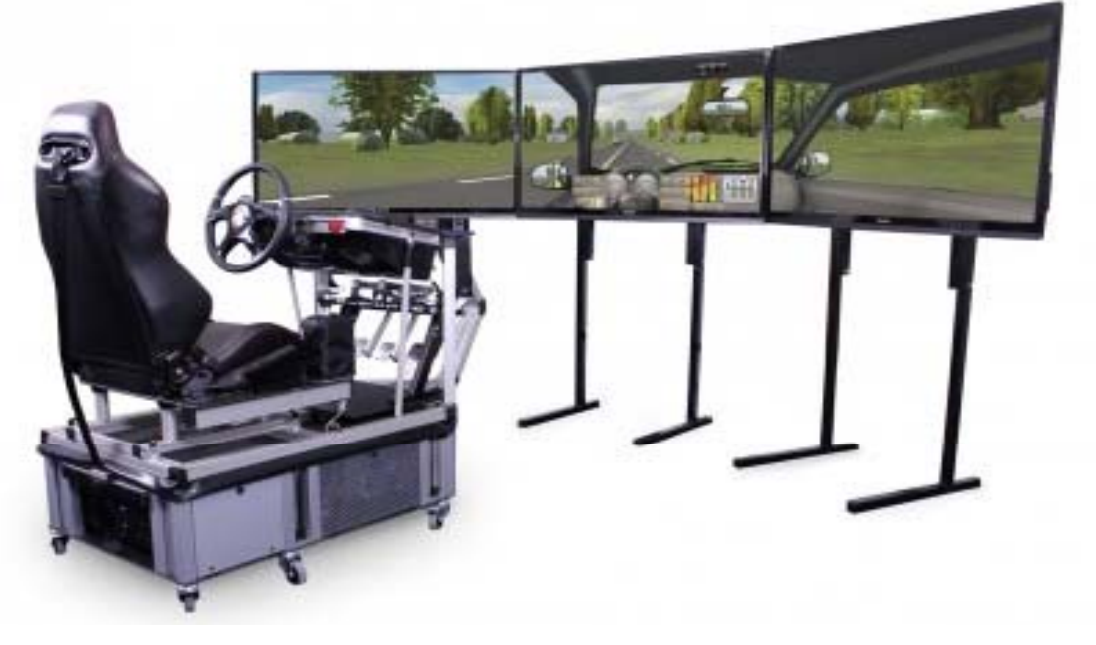

#### L'utilisation de voitures-tonneaux afin de démontrer les avantages du port de la ceinture de sécurité

LES OUTILS

# LES OUTILS

Des supports vidéo sous forme de petites capsules de 3 minutes abordant les différents thèmes souhaités à savoir : La technique du regard Les distances de sécurité Les distances de freinage La ceinture de sécurité Les assuétudes alcool drogue

# LE PARTENARIAT

- Les polices locales
- Les directions d'écoles
- Les administrations communales
- La province
- L'IBSR--------La ré gion wallonne
- « PNR » « PEVR » « SOS WEEK-END »
- Les académies de police

#### **• Provélo**

# Bibliographie

Le moniteur IBSR 2005-2012 Fgov communications AR 01/12/1975 AR 23/03/1998

### DES QUESTIONS ?

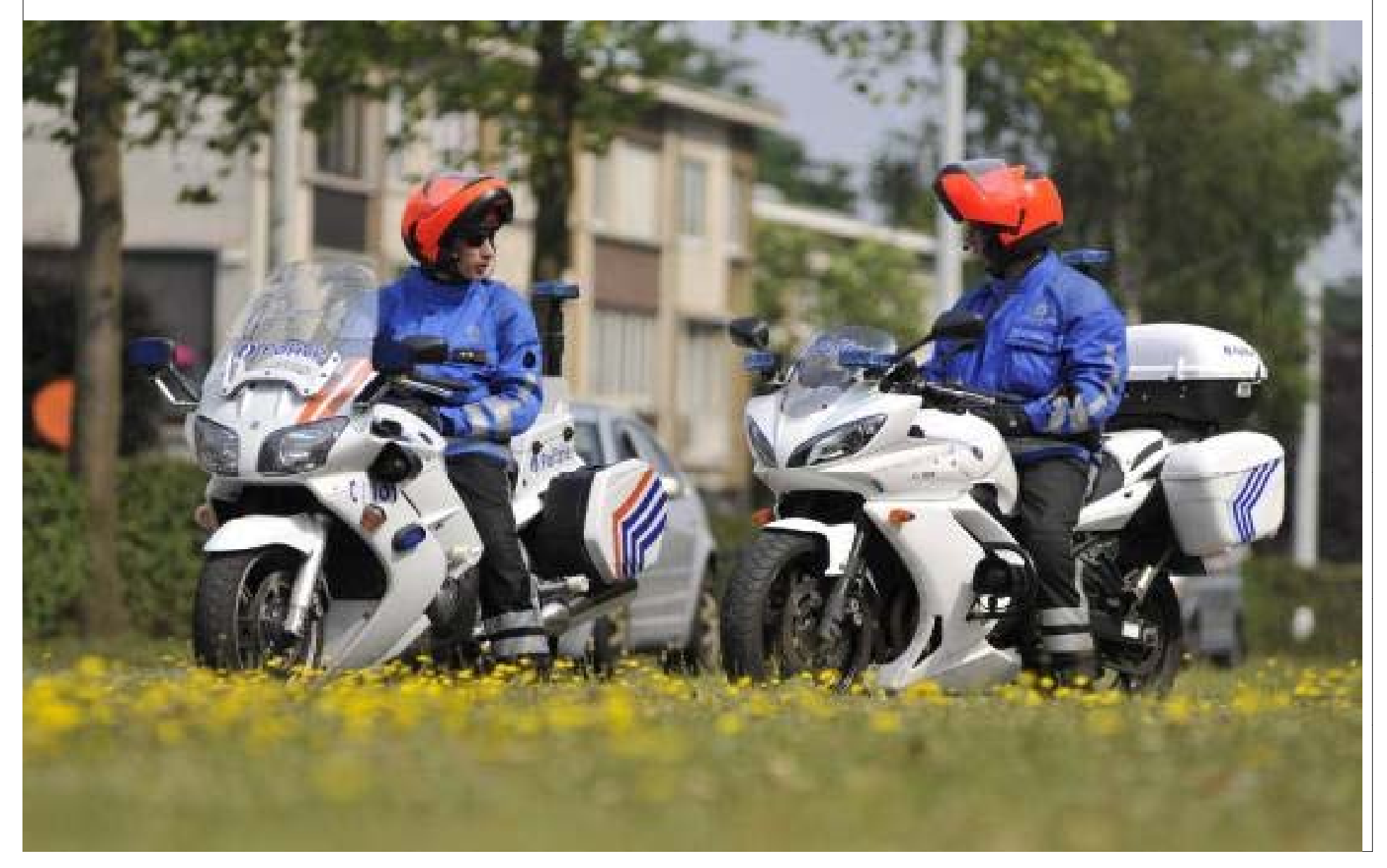